Item No. 13 Court No. 1

## **BEFORE THE NATIONAL GREEN TRIBUNAL PRINCIPAL BENCH, NEW DELHI**

Original Application No.681/2019 (I.A. No. 485/2019)

Pankaj Sharma Applicant(s)

Versus

State of U.P. & Ors. Respondent(s)

Date of hearing: 30.08.2019

**CORAM: HON'BLE MR. JUSTICE ADARSH KUMAR GOEL, CHAIRPERSON HON'BLE MR. JUSTICE S.P. WANGDI, JUDICIAL MEMBER HON'BLE DR. NAGIN NANDA, EXPERT MEMBER**

## **ORDER**

Grievance in this application is against dumping of hazardous waste at Meerut by Dev Priya Industries, Devpriya Paper Mills Pvt. Ltd., Dev Priya Products and Holy Commercial Pvt. Ltd.

Let the State Pollution Control Board (SPCB) look into the matter, take appropriate action in accordance with law and furnish a factual and action taken report in the matter within one month by email atjudicial-ngt@gov.in.

A copy of this order be sent to the SPCB by e-mail for compliance.

The applicant may furnish a complete set of papers to the SPCB and file an affidavit of service within one week.

List for further consideration on 13.11.2019.

Adarsh Kumar Goel, CP

S.P. Wangdi, JM

Dr. Nagin Nanda, EM

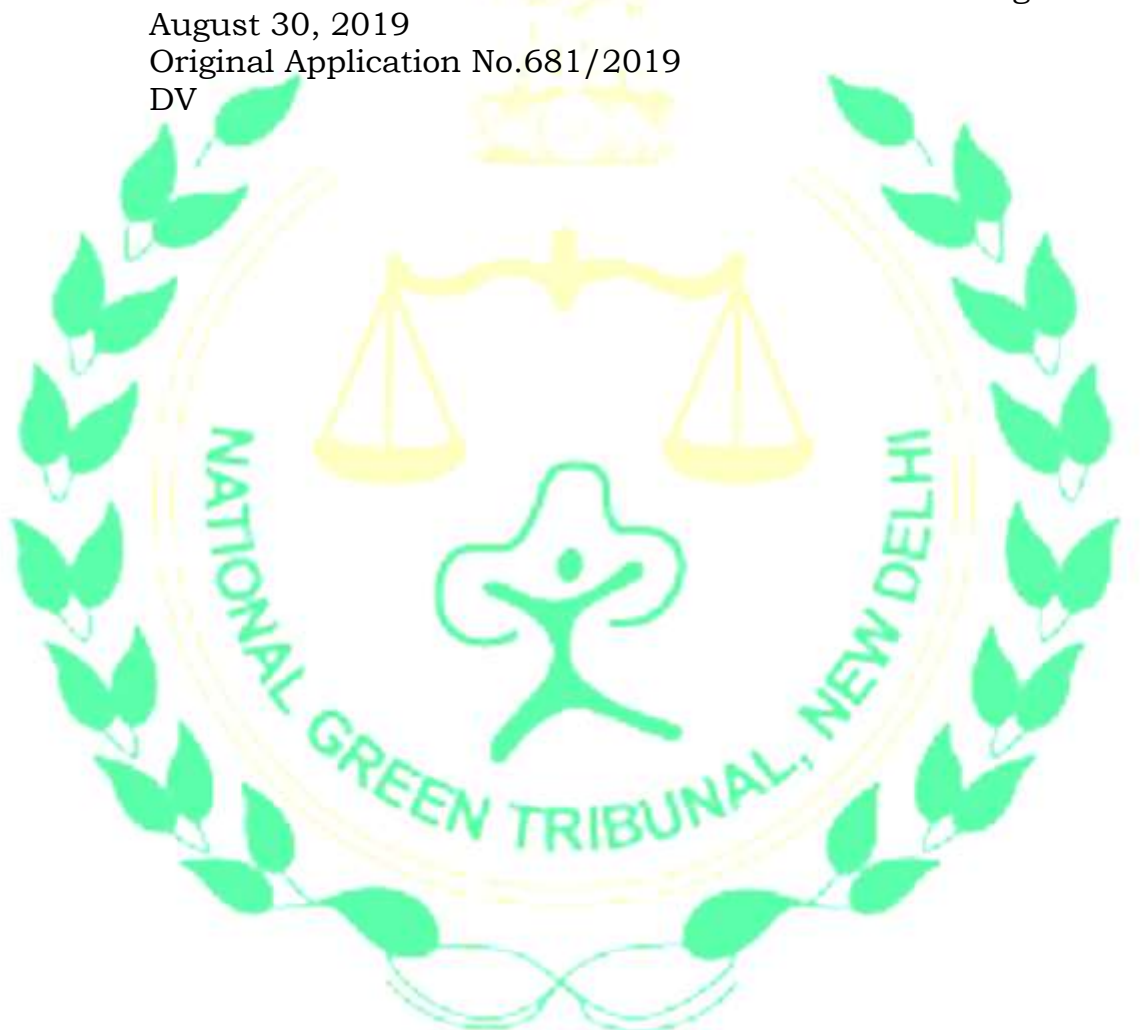